## Planning for the worst

## **Shit happens**

# **@r4mnes & @ultrabug**

### **Numberly**

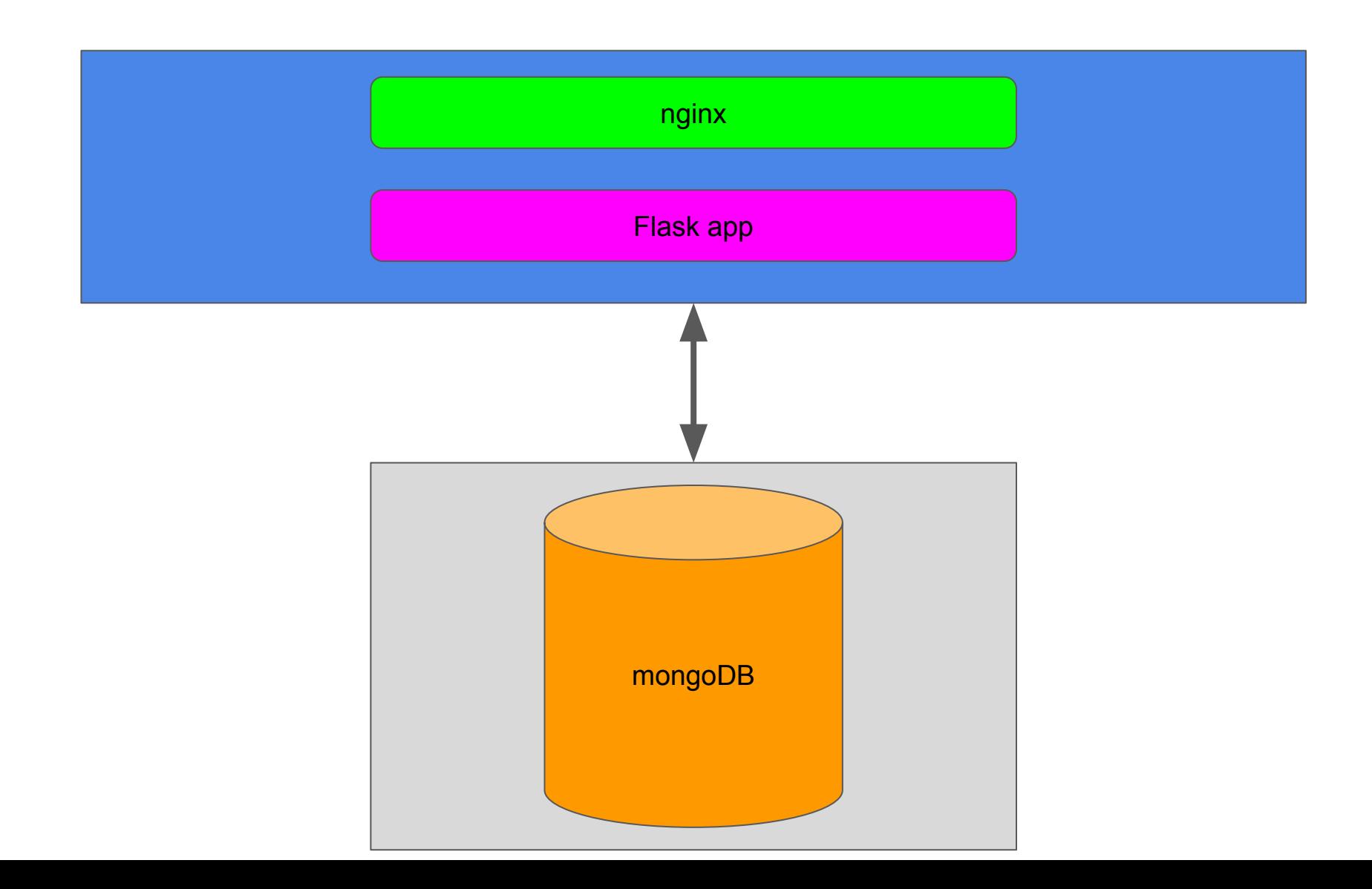

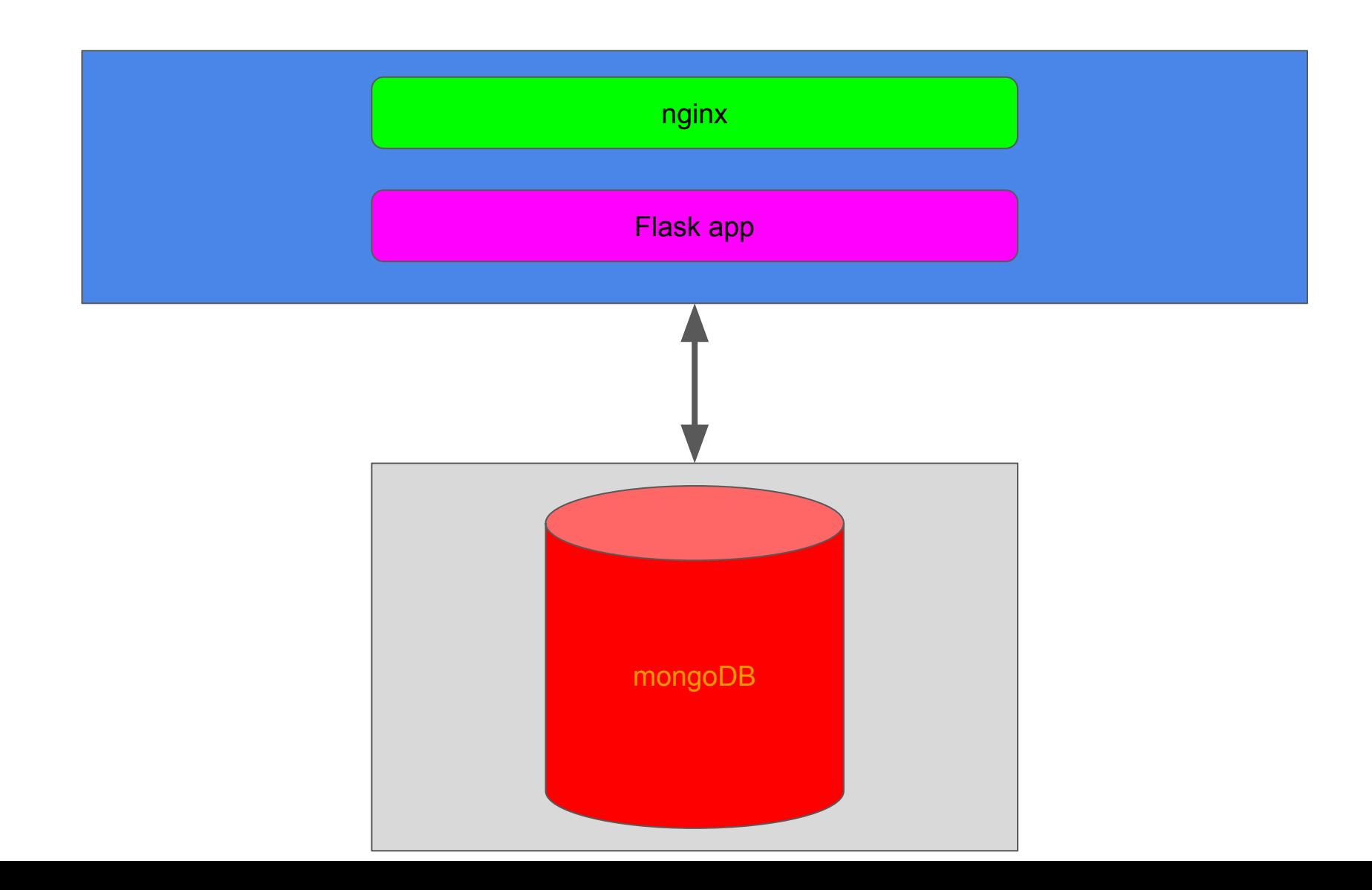

#### I see dead backends

**Burning server** Replica set (master / backup failover) No more.. ○ RAM (kill on consumption threshold, cgroups) ○ Disk (RAID, distributed FS) Server overload ○ monitoring ○ more servers (horizontal scaling)

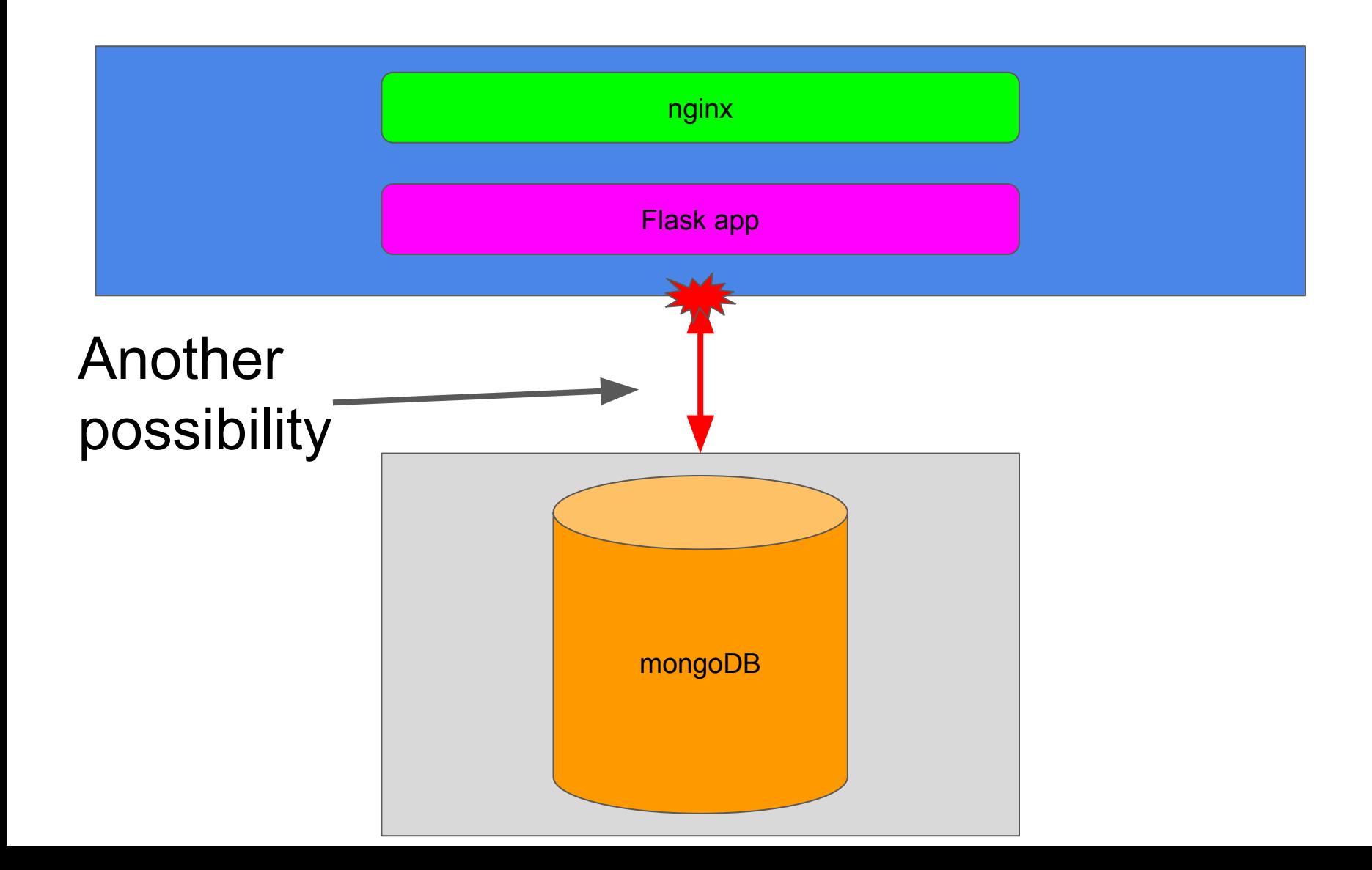

## Unreachable backends

SysAdmin guy tripped over the cables **O** Hello Kitty forfeit

## **Switch failure**

o Network bonding / LACP,

#### Fail proof stack & code

#### **nginx**

- Handle backend HTTP errors
- Serve from cache on upstream HTTP error

#### **Flask app**

- Stale cache
- Spooling / task deferral / message queuing

# **Clustering!**

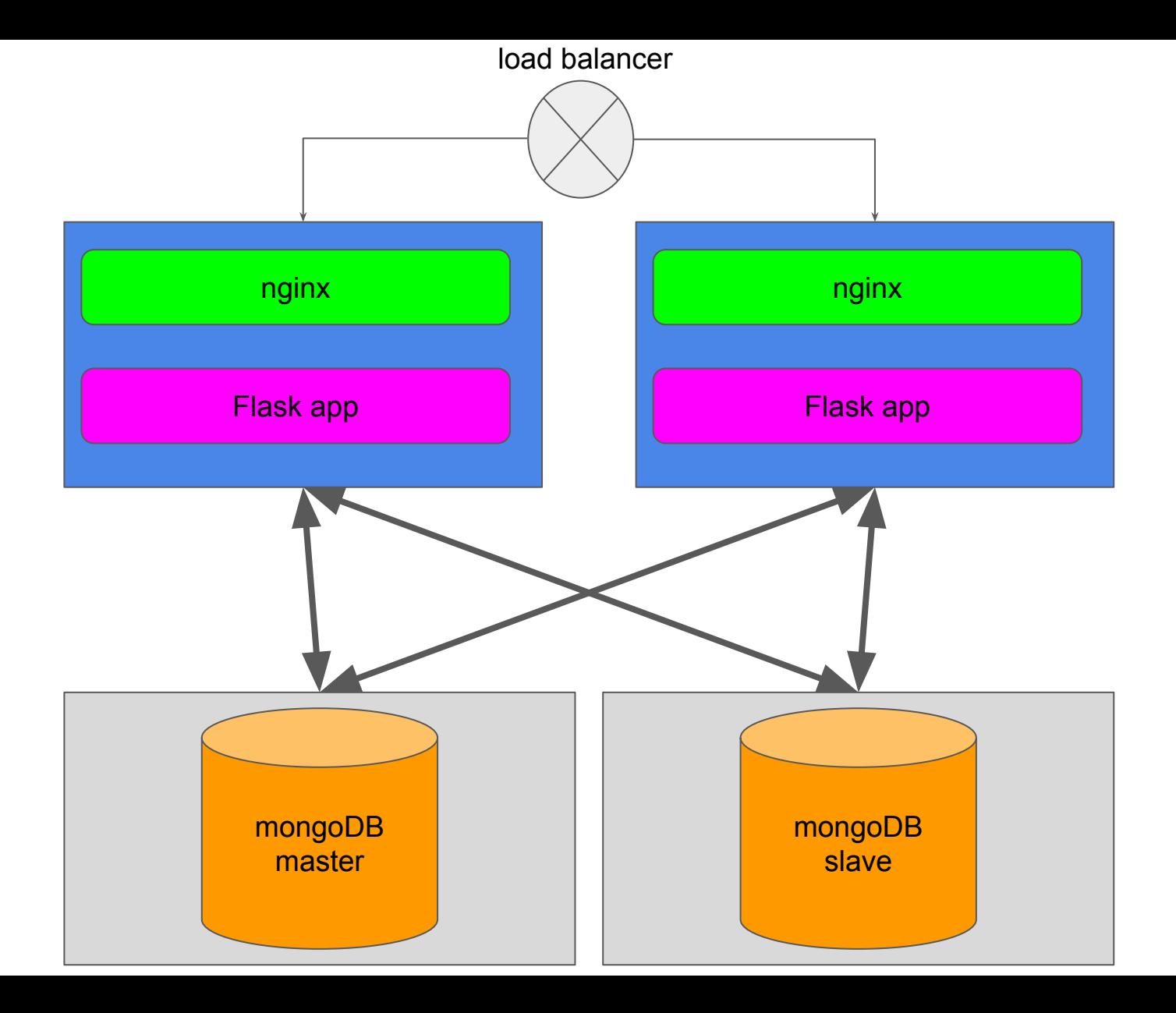

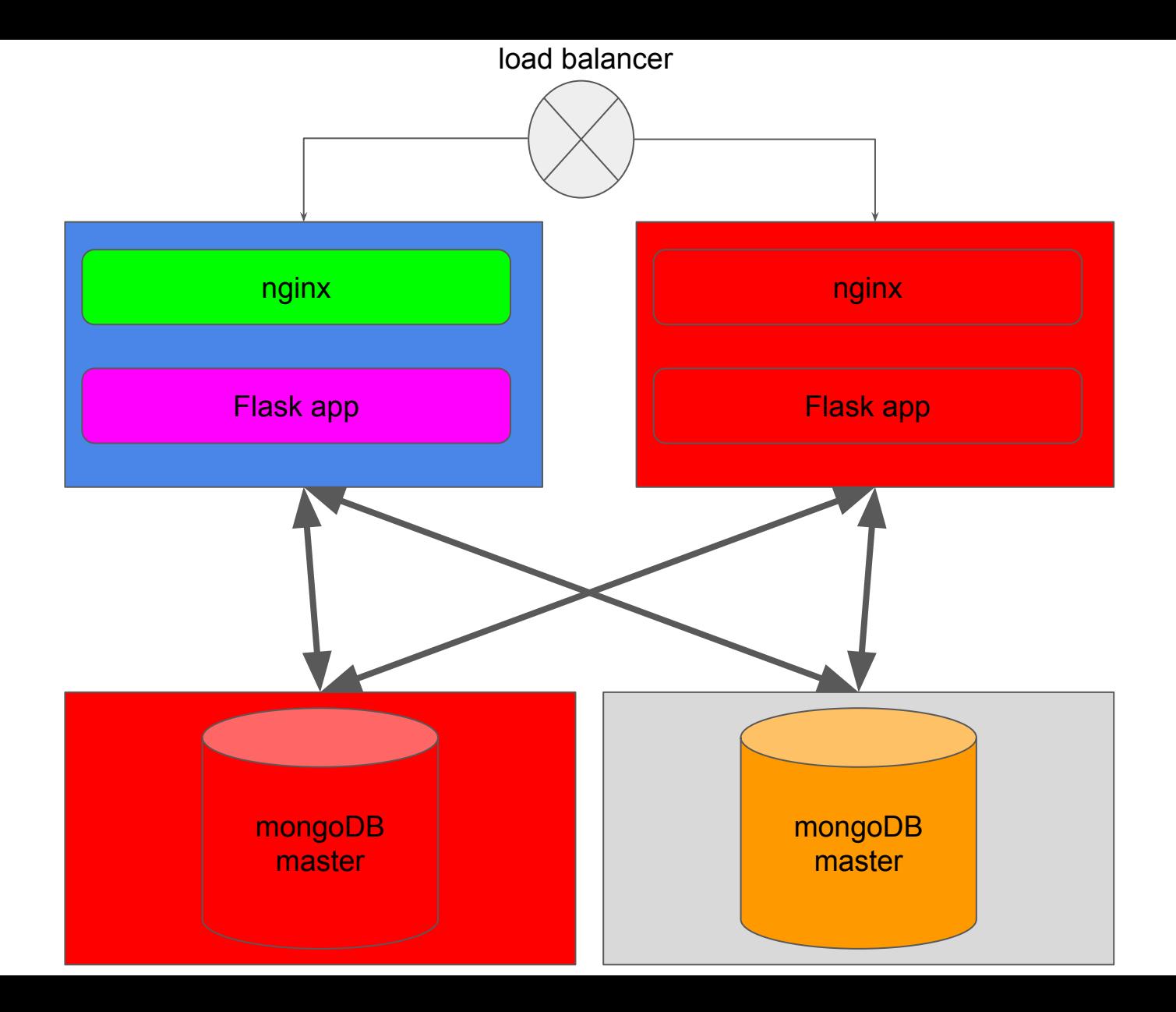

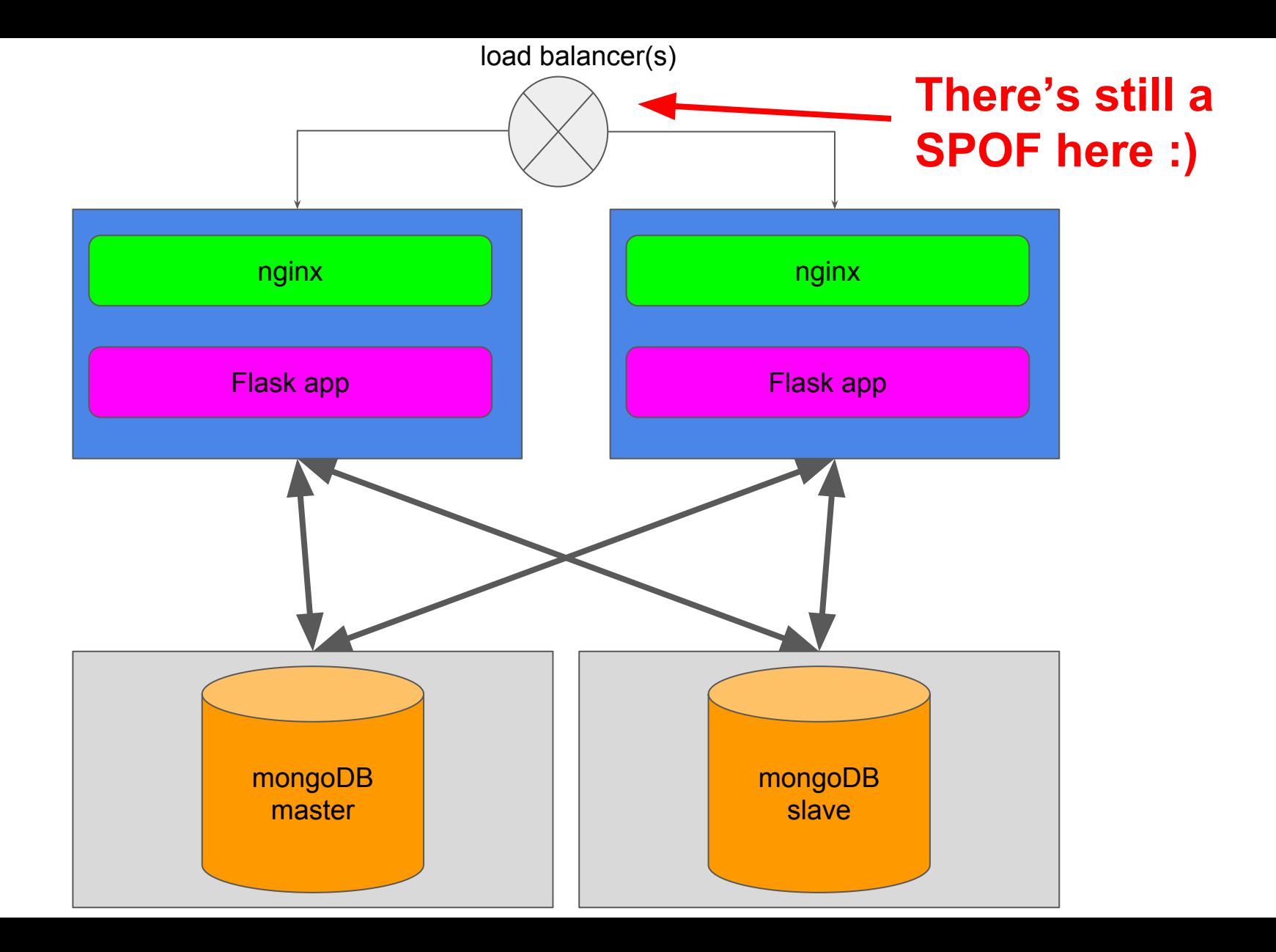

#### Okay. So, what if your DATACENTER burns?

#### **Ops**

- Multiple datacenters / availability zones
- Remote backups (test them)

#### **IP routing / connectivity**

Multiple datacenter BGP / Anycast **DNS health checking (route53)** 

**Application design**

**Geo distributed apps** 

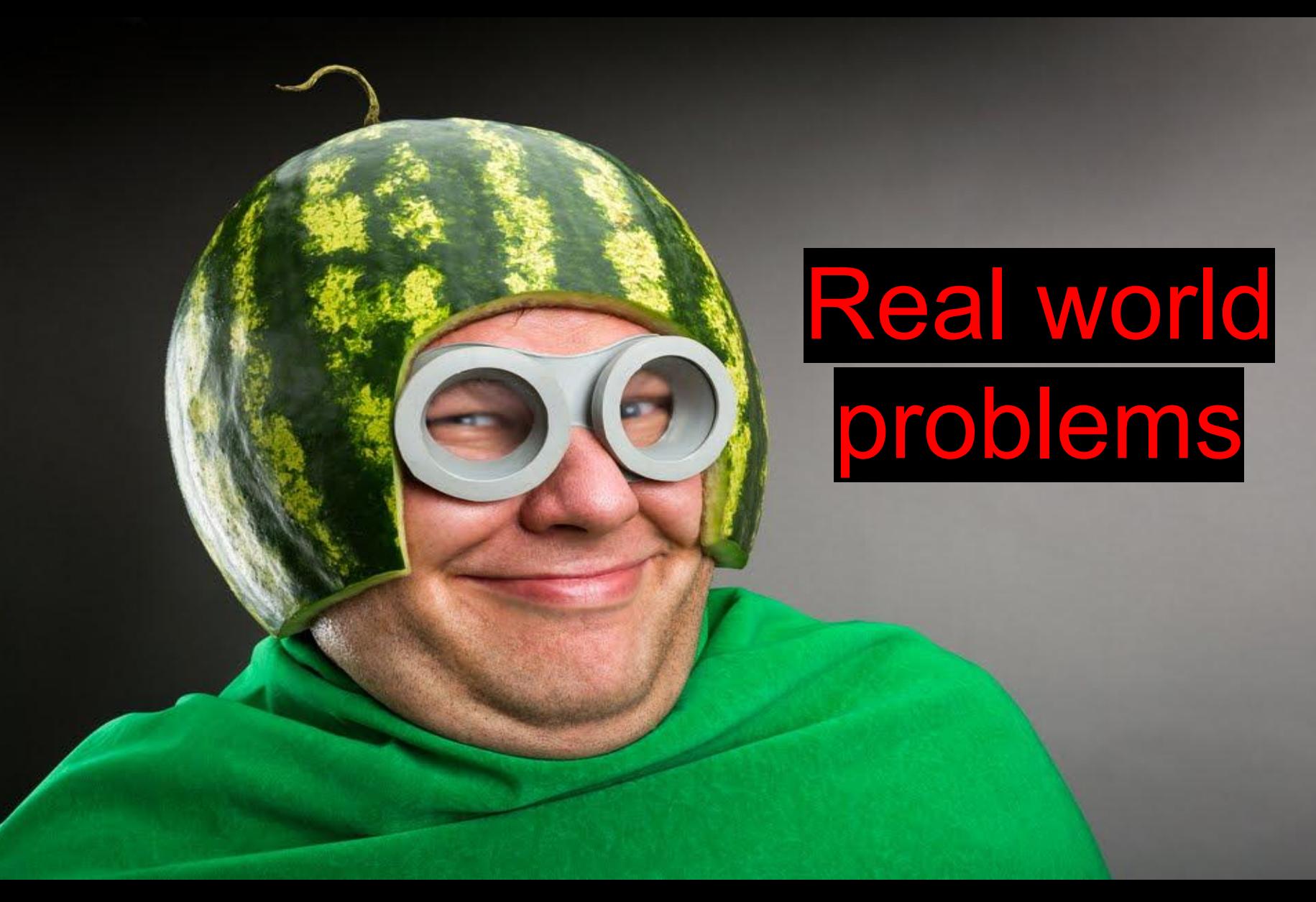

Hey ramnes, the client says he can't authenticate on the website! **Something's wrong!**

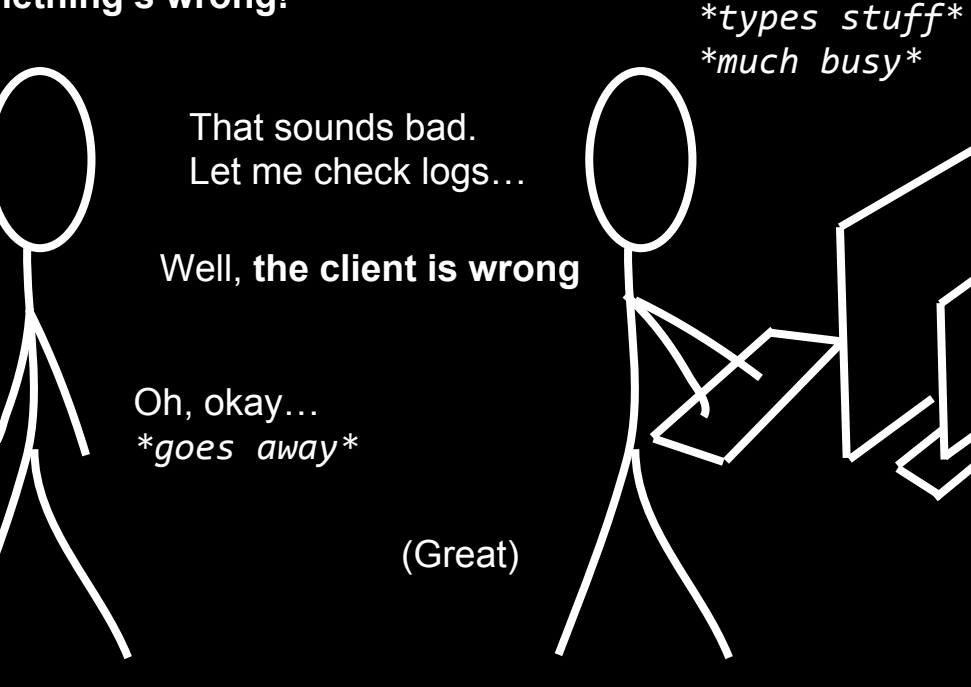

user@webserver\$ cat app.log user@desktop\$ ssh webserver

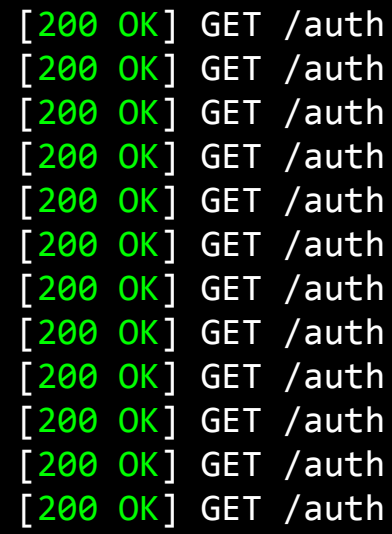

Ramnes, **something's really wrong!** The client still can't connect!

Alright. Let me check code user@desktop\$ cat app.py

@app.route("/auth") def auth(): """Old code.

> **:author:** Someone who left the company two years ago. <u>ננננננ</u>

 try: user.authenticate() except Exception as e: try: send\_email(e) return 500, "ERROR!" except: pass return 200, "OK"

That function raises an Exception if the mail server is down.

*\*types stuff\**

*\*much busy\**

#### Real world problem #1 conclusions

#### 1. Know your code, refactorize when needed (even if someone else wrote it and that you don't like his coding style) 2. "Errors should never pass silently" (Zen of Python)

**PS:** Don't always blame ops guys. The DevOps thing is great, you should try it.

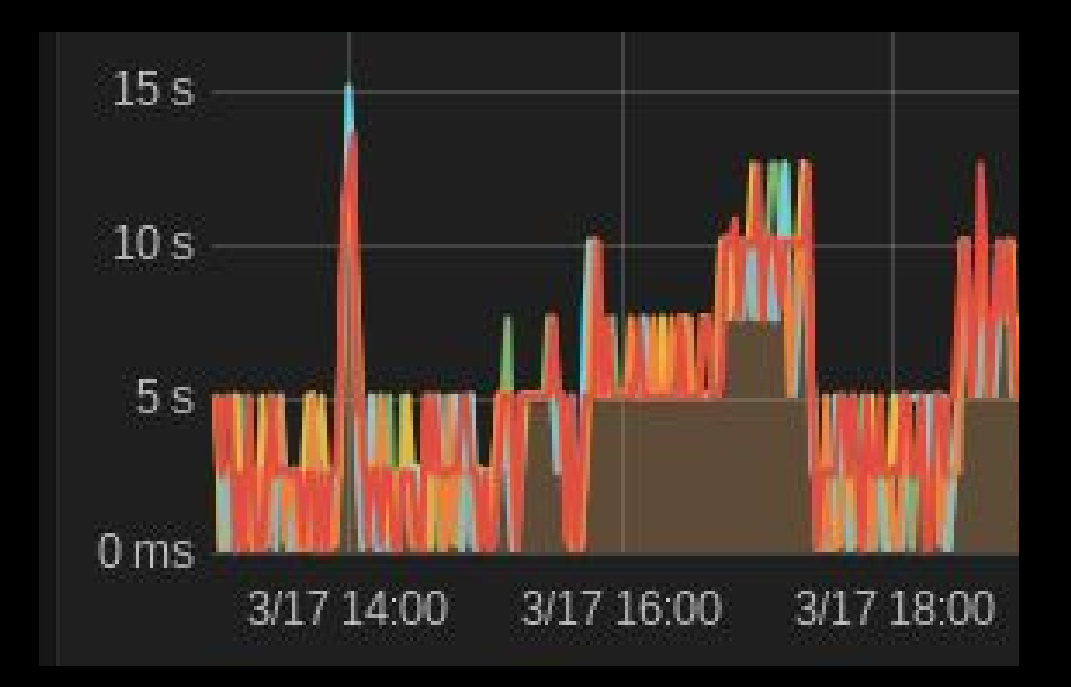

Weird graph showing an abnormally high maximum processing time

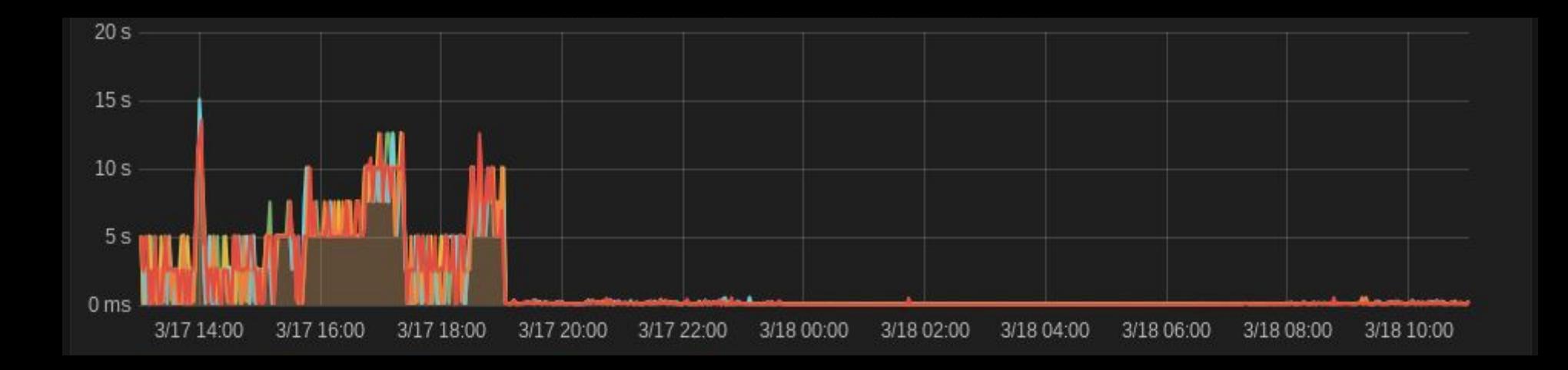

And then one day…

Real world problem #2 solution

#### Local DNS resolution

**root@server\$** cat /etc/hosts 192.168.12.40 database-server-1 192.168.12.41 database-server-2 192.168.24.30 database-server-3 192.168.24.31 database-server-4

So it doesn't overload your DNS server when your code tries to access your database with its domain name

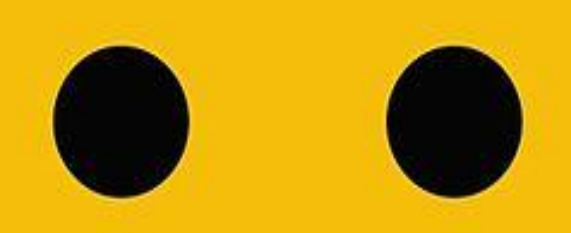

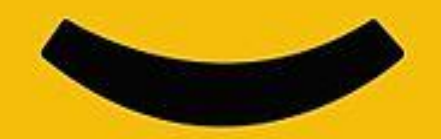